# **ProQuest Central**

#### Aktualizace k 8. 12. 2015

PhDr. Martina Machátová Tel.: 541 646 170 E-mail: machat@mzk.cz

# Vyhledávací možnosti

- Booleovské operátory AND, OR a NOT.
- Proximitní operátory NEAR, PRE a další operátory.
- \* Náhrada za nemezený počet znaků.
- ? Náhrada za jeden znak.
- Oboustranné horní uvozovky pro frázi: "healthy eating"

#### Základní vyhledávání

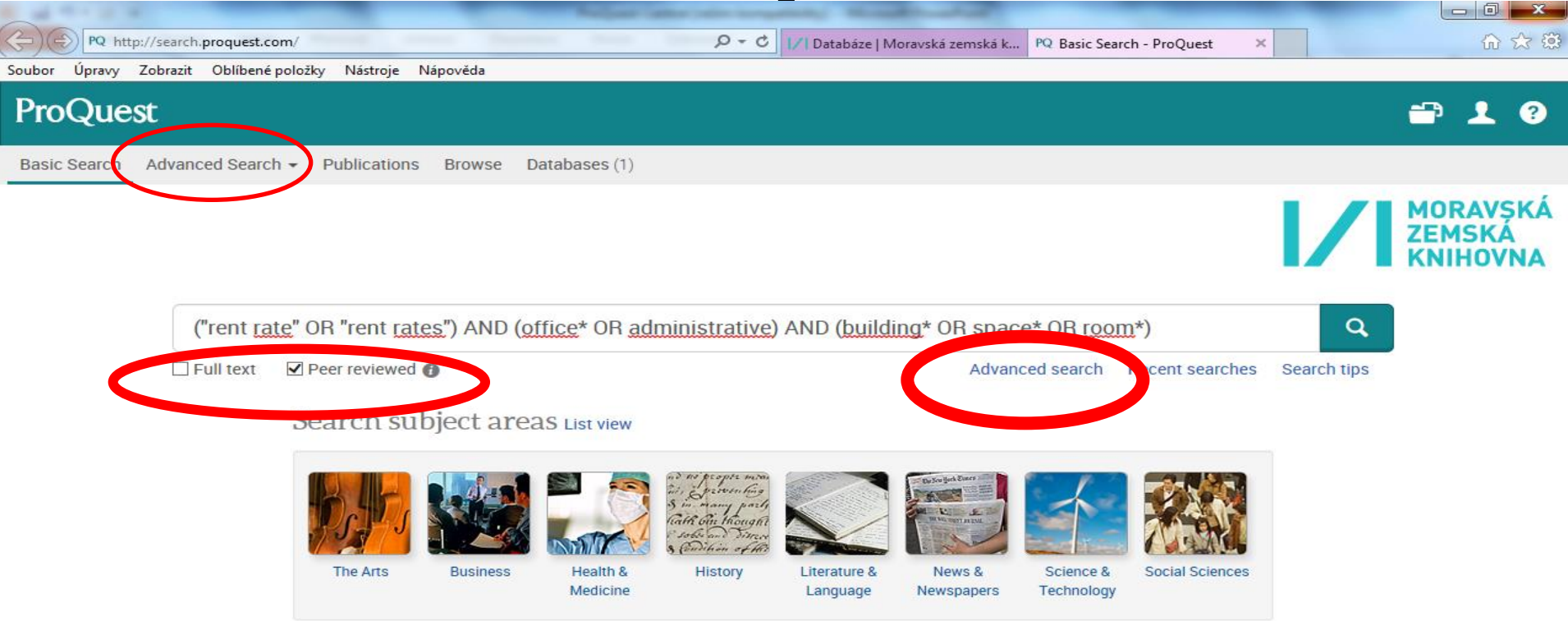

#### Learn about the ProQuest platform

- · Find out more about our new design.
- · Search the online Help.
- · Discover answers to common questions at ProQuest's Product Support Center.
- Contact Support if you need further assistance.

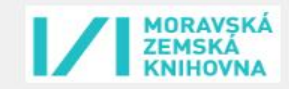

# Pokročilé vyhledávání

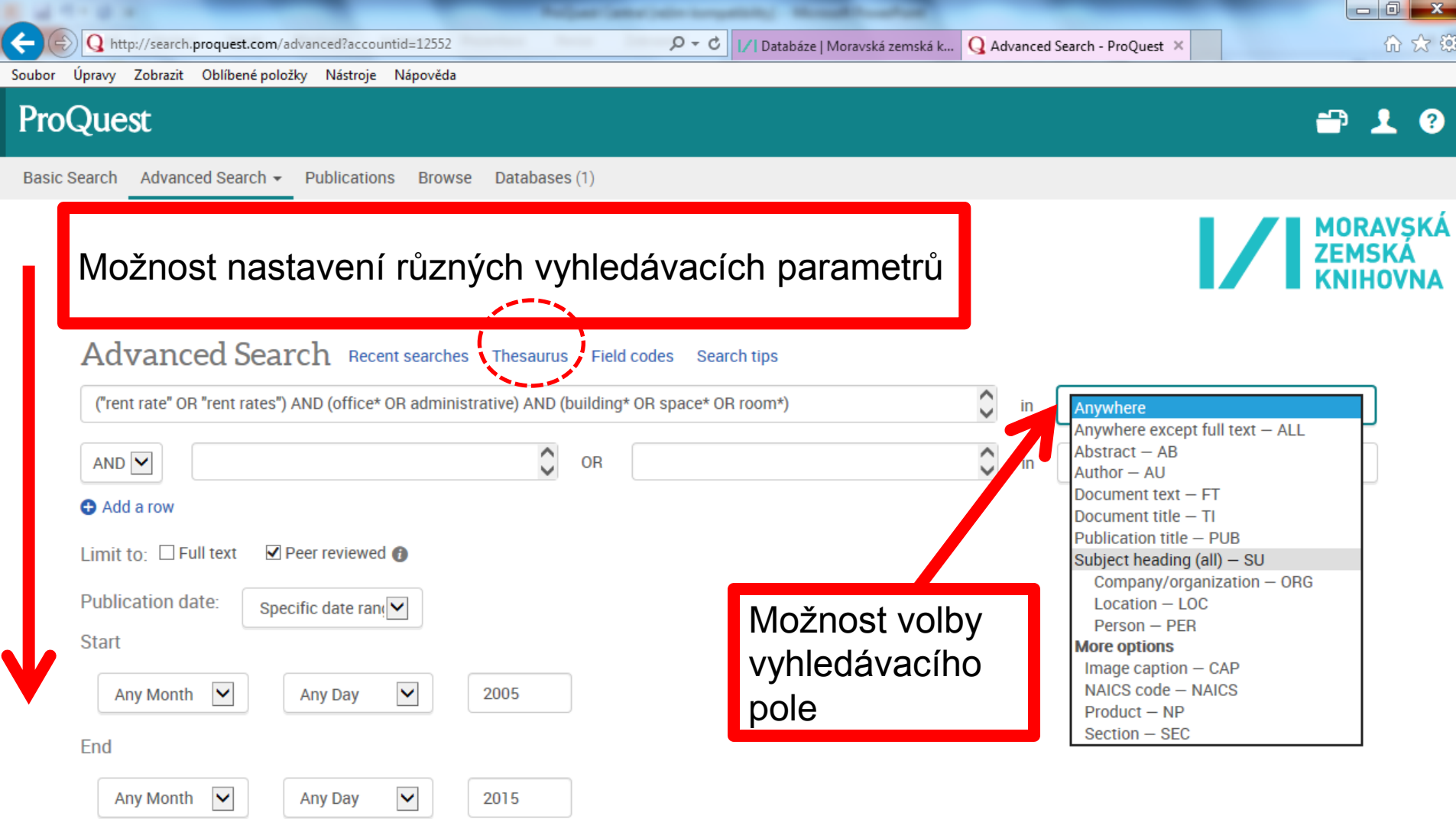

#### Pokročilé vyhledávání Práce s tezaurem

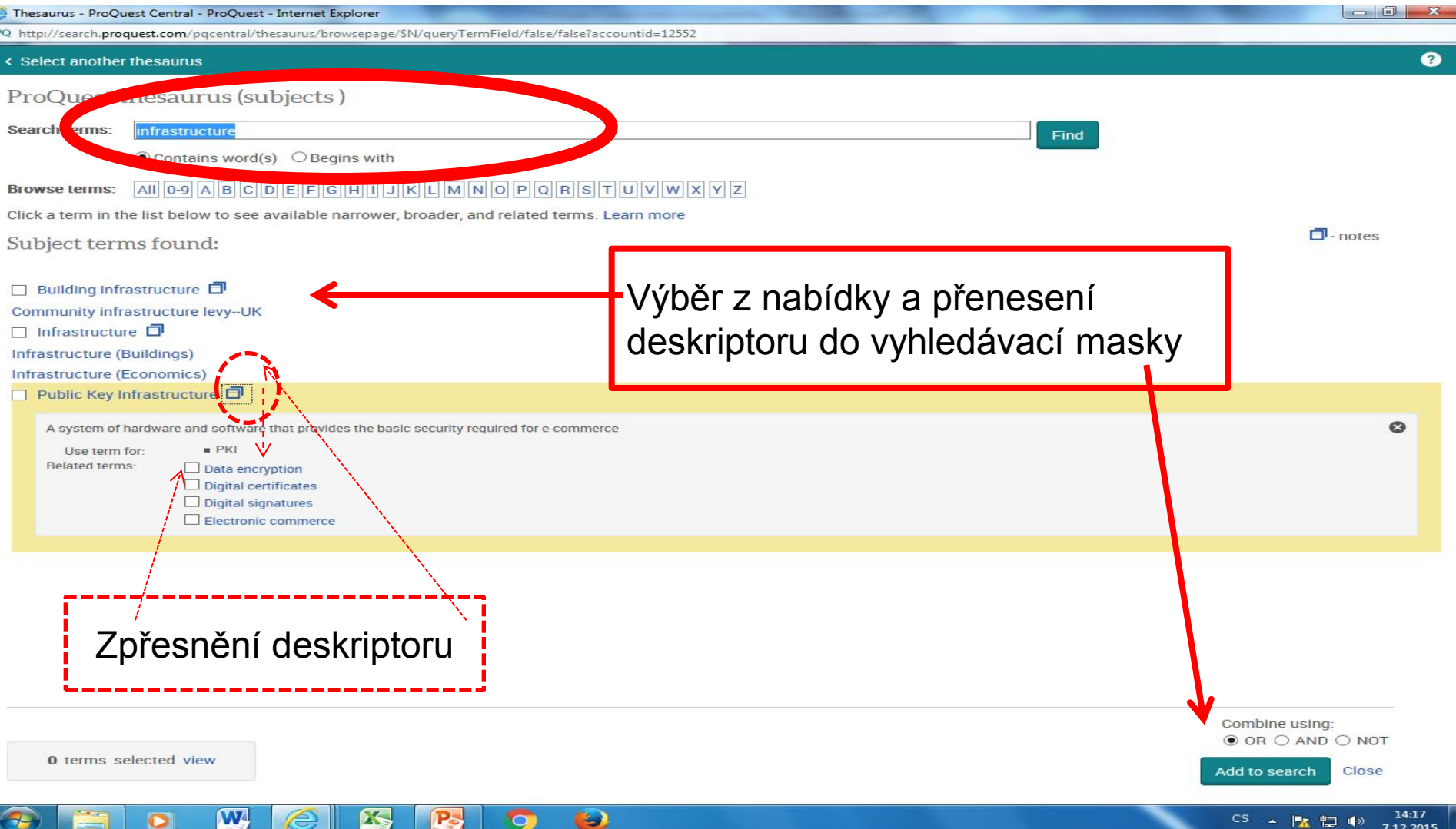

# Výsledky

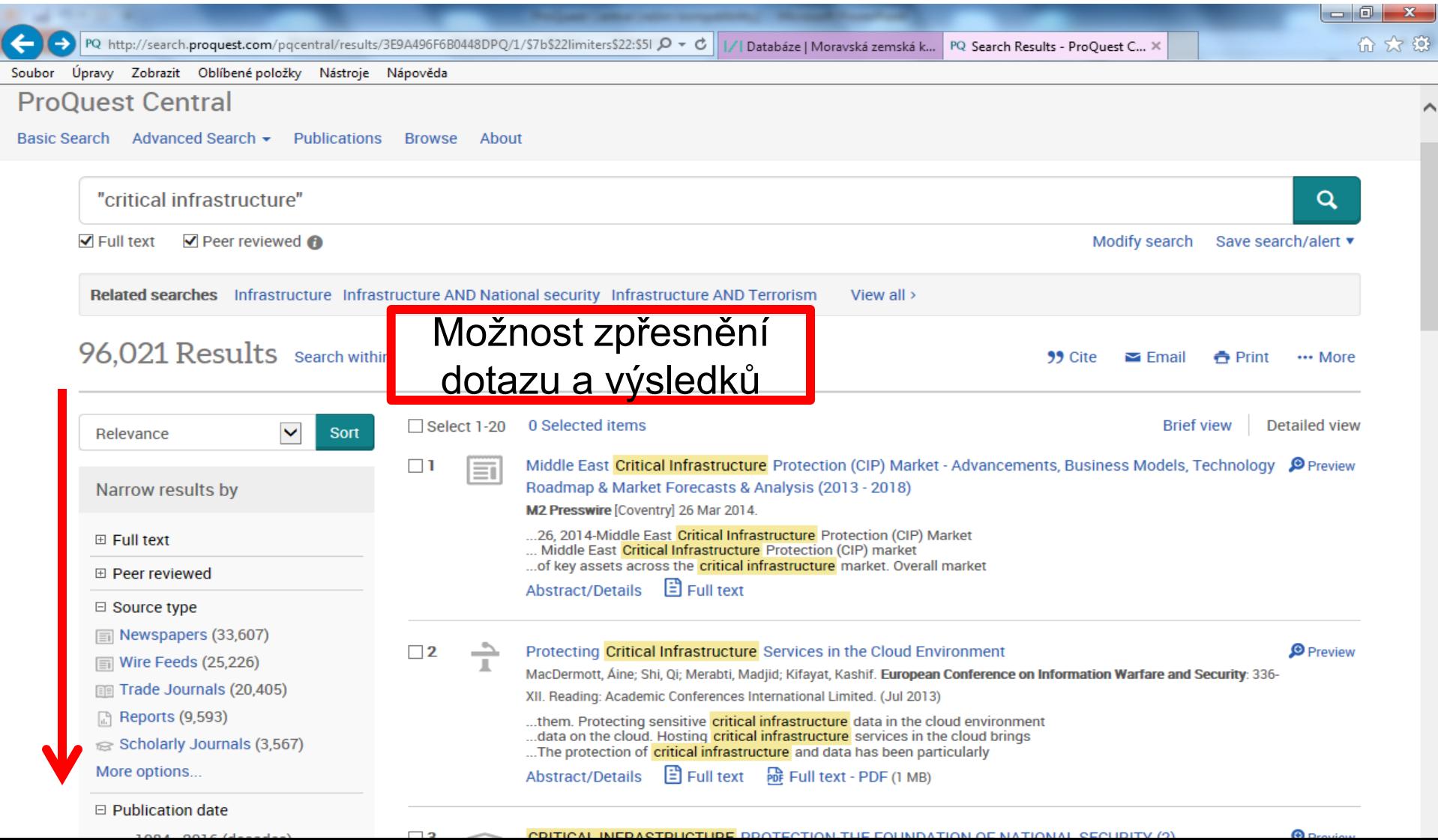

#### Možnost exportu plných textů se záznamy v různých formátech

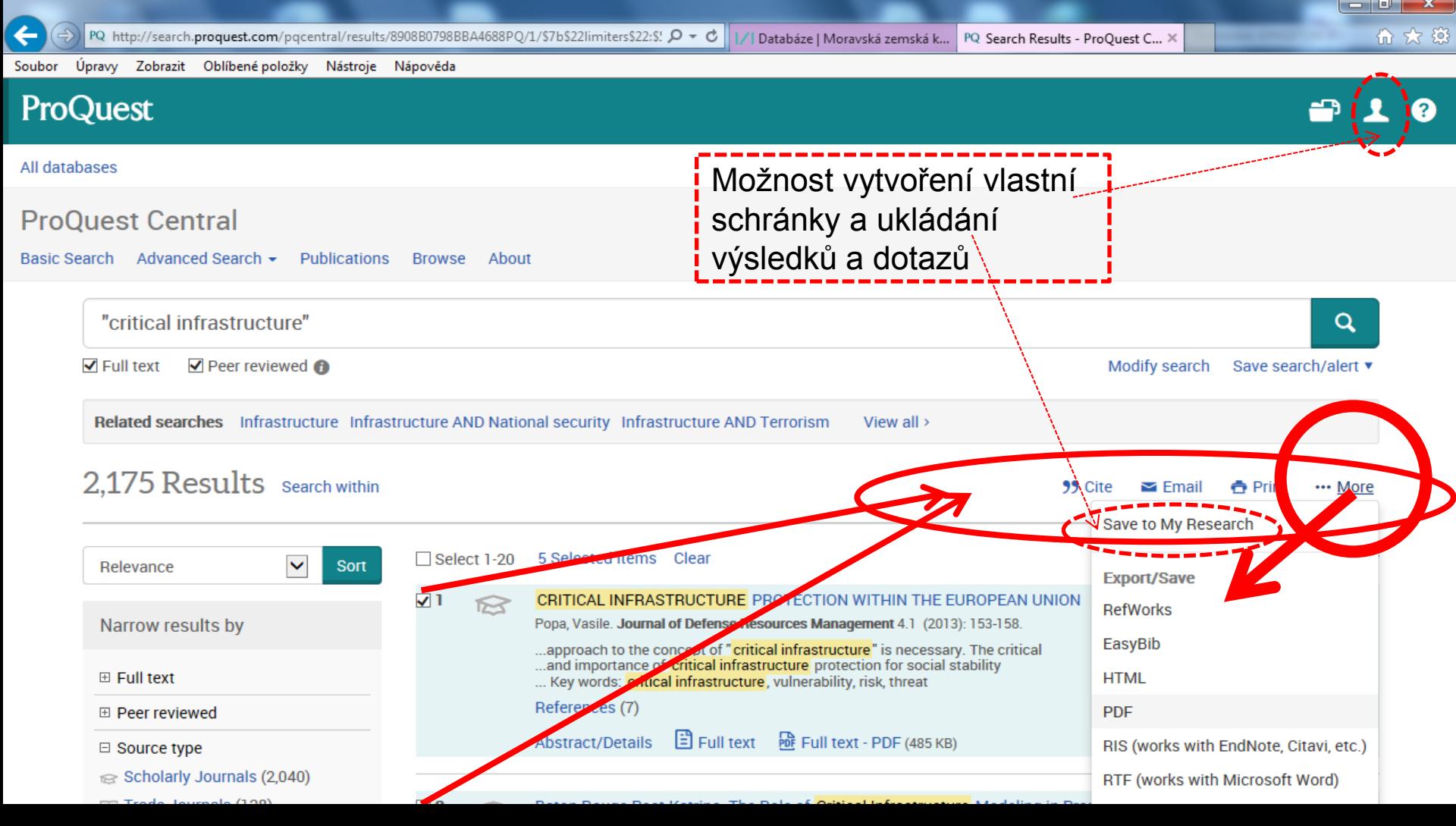

#### Výsledky - preview Náhled na abstrakt

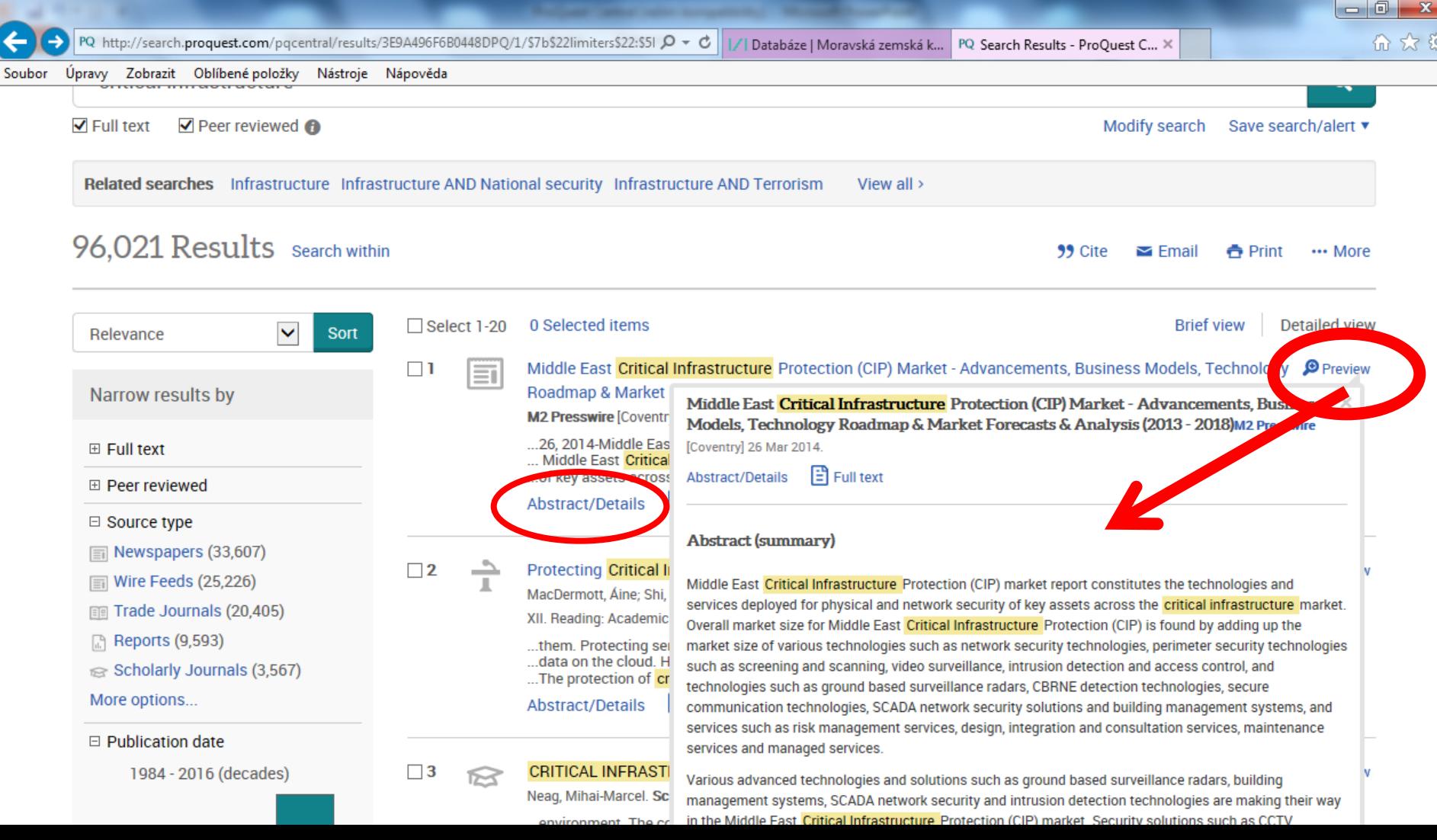

#### Vytvoření citací vybraných záznamů dle vybraného citačního stylu

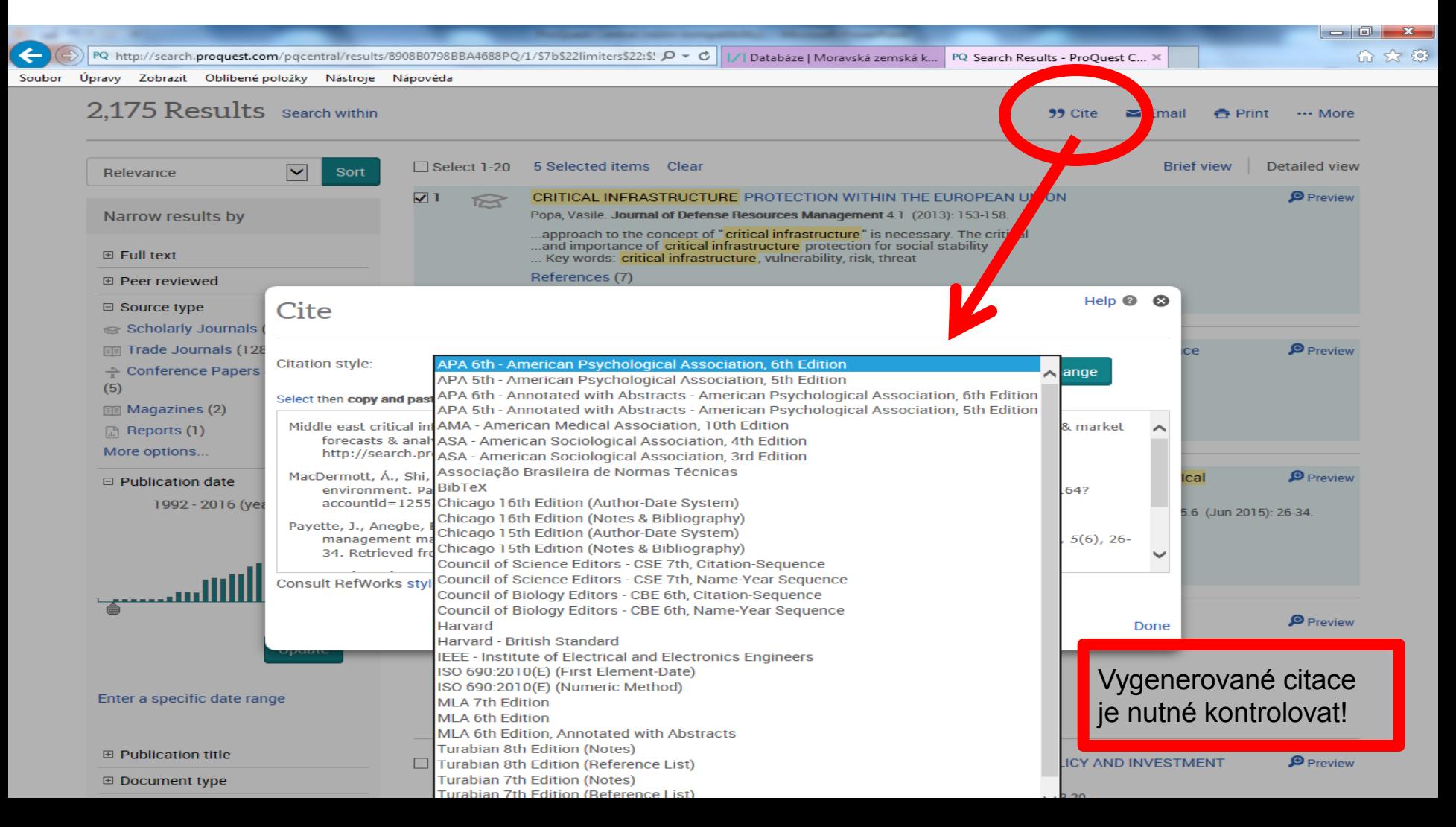

### Stahování plných textů

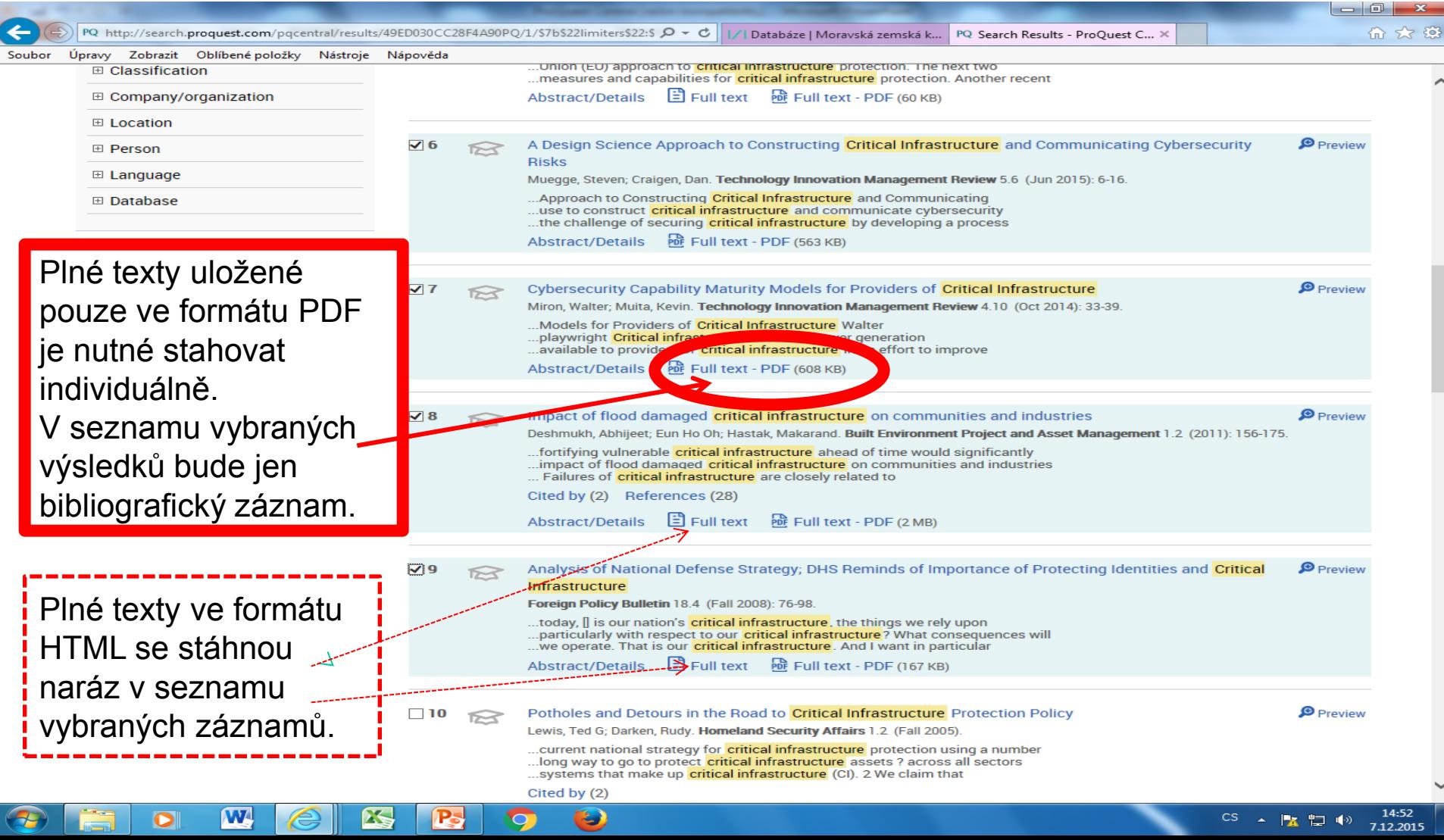

# Command Line Search

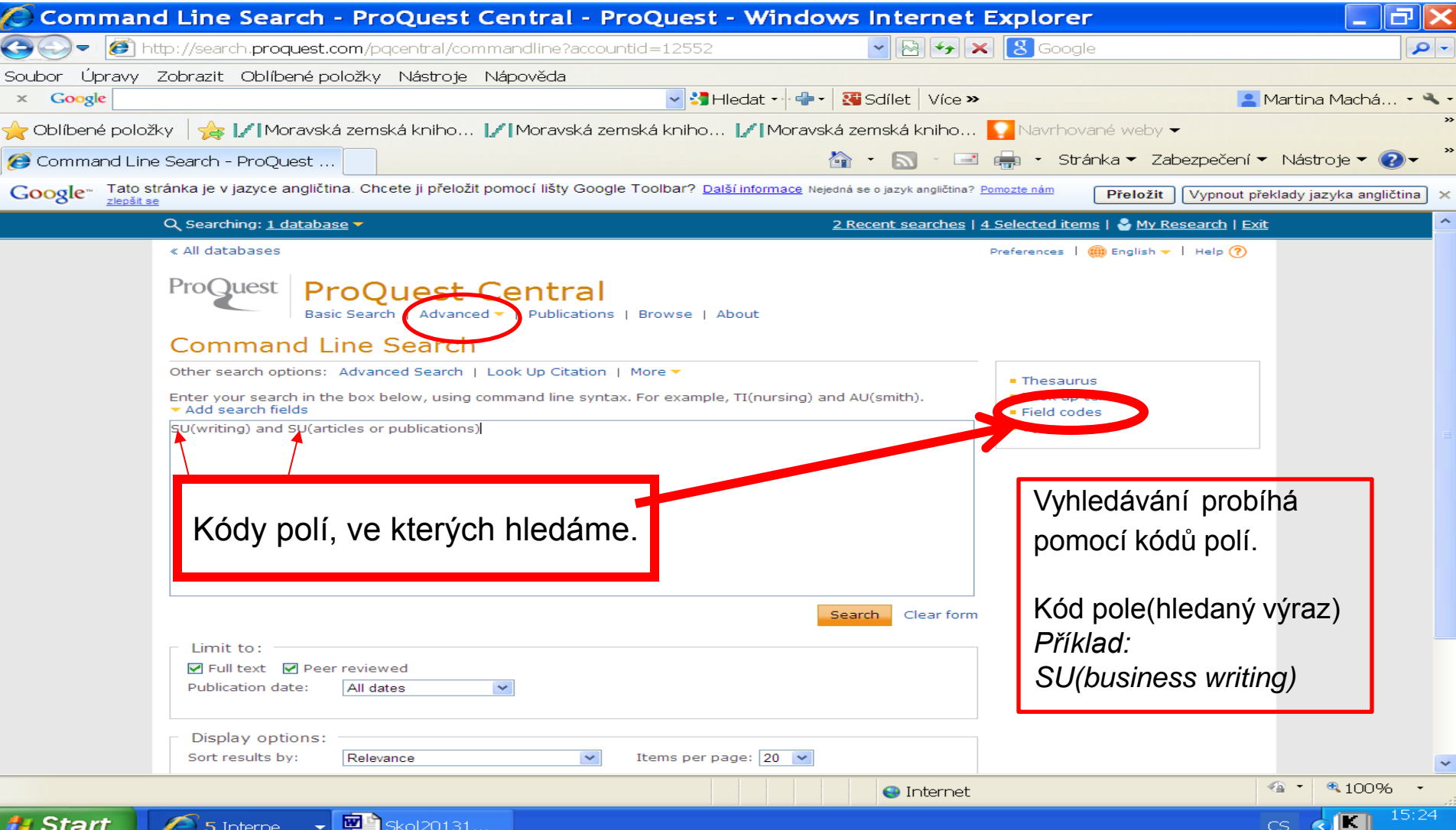